# *Section 8 Communications Gateway VMC/Peripheral Communication Specifications*

## **8.1 Introduction**

This section defines the communications bytes sent and received between a Communications Gateway (Comms Gateway) and the VMC. The Comms Gateway address is 00011xxxB (18H).

Unless otherwise stated, all information is assumed to be in a binary format.

After the VMC has issued a command, the Comms Gateway must respond with a reply. The reply may be an ACK or a detailed message response. If the command format expects a response, the Comms Gateway may: 1) respond with an ACK, to acknowledge receiving the command, and send the response later as a response to a POLL, or 2) immediately respond with the expected message.

The Comms Gateway response to a command from the VMC may be an ACK, a single message, or if there is more data to send it may be a multi message reply, up to the MDB maximum of 36 bytes.

The following command / response set has been defined to provide a means to transfer vending information system data from the VMC to the Comms Gateway in one of two ways;

- 1) Entire DTS files (including DXS, ST, SD1, G85, SE, and DXE records) are transferred using the file transport layer (FTL) of MDB.
- 2) Activity "Reports" are sent from the VMC to the Comms Gateway every time something happens in the vending system, it is then the Comms Gateways responsibility to store and assemble the DTS file. (DXS, ST, SD1, G85, SE and DXE data are not sent.) Obviously, a combination of these two methods can be designed to meet specific needs also.

## **8.2 VMC Commands**

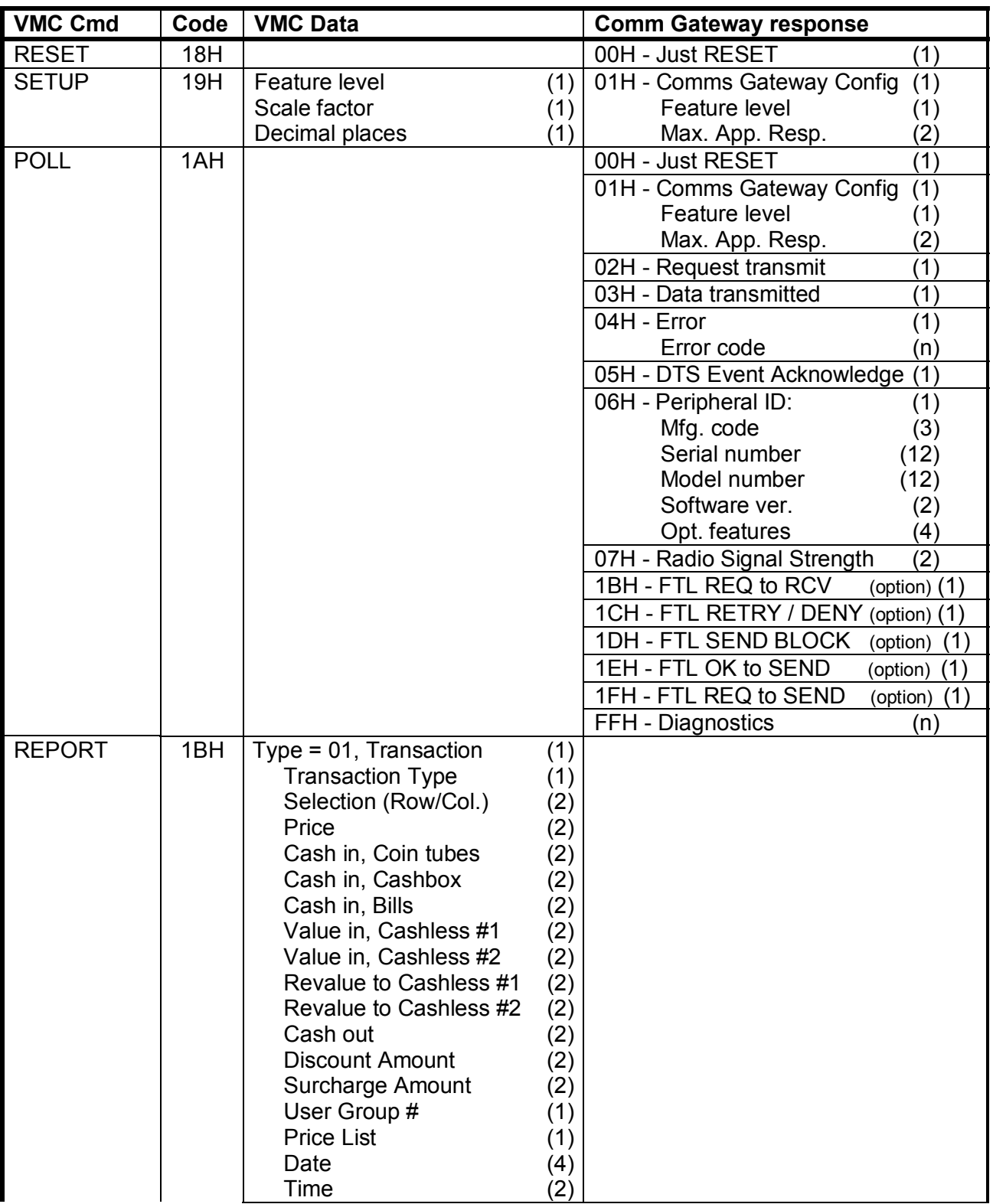

Multi-Drop Bus / Internal Communication Protocol

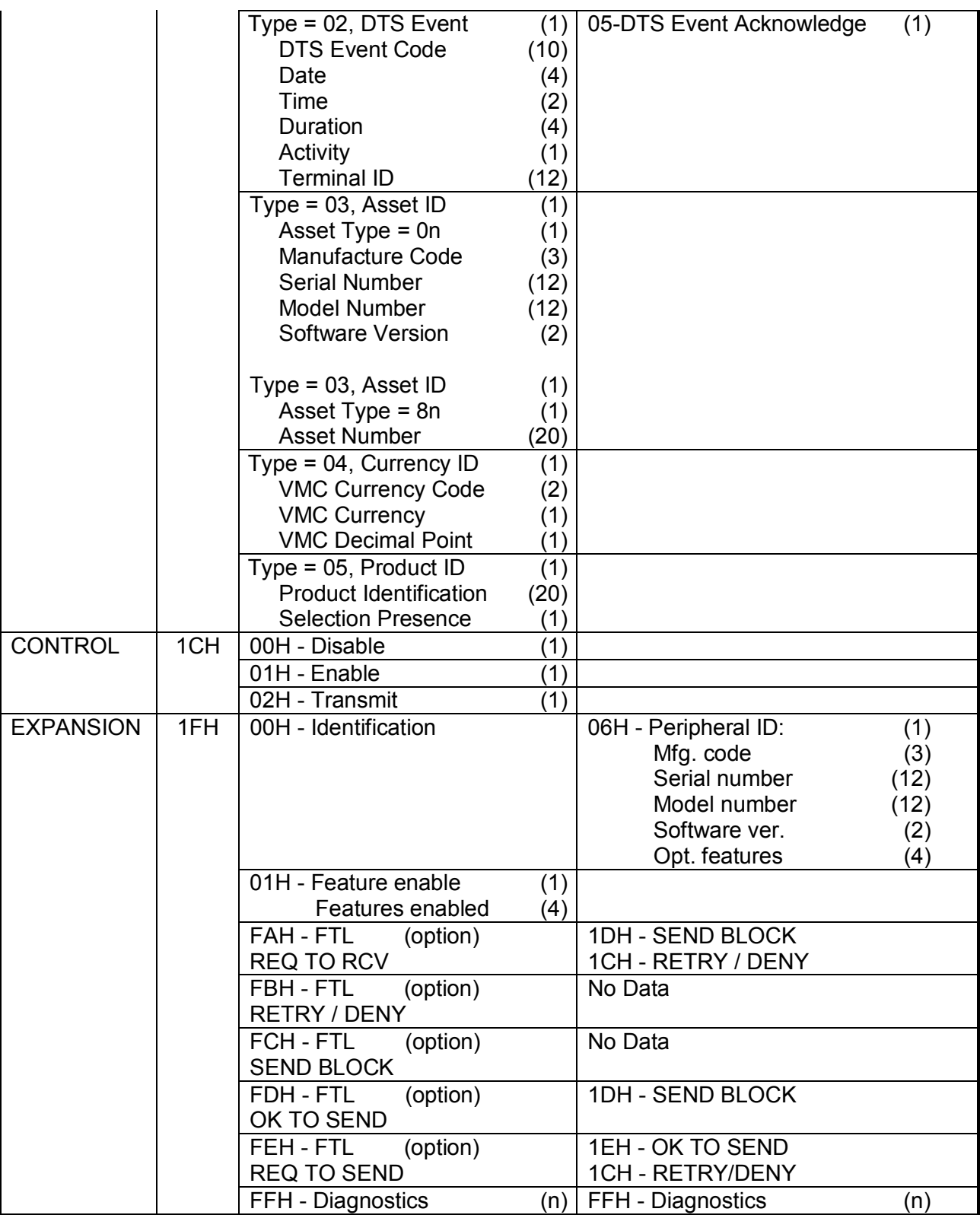

## **8.3 Communications Gateway Command Format**

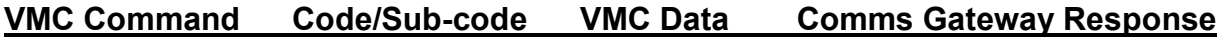

RESET 18H No data Z1

This command is the vehicle that the VMC should use to tell the Comms Gateway that it should perform its initialization procedure. With the exception of the ACK response, it should abort all communication and revert to the internally stored operational parameters.

#### $Z_1 = 00$  JUST RESET

Indicates the Comms Gateway has been reset internally or on command from the VMC.

The following initialization sequence is recommended. It should be used after "power up", after issuing the RESET command, or after issuing the Bus Reset (pulling the transmit line "active" for a minimum of 100 mS).

#### **POLL - 18H**

To obtain "JUST RESET" response

#### **SETUP - 19H**

To obtain Comms Gateway level and configuration information

#### **EXPANSION IDENTIFICATION - 1F 00H**

To obtain additional identification information and options

#### **EXPANSION FEATURE ENABLE - 1F 01H**

To enable desired options

#### **CONTROL / ENABLE – 1CH / 01H**

To enable / alert the Comms Gateway to start collecting data and / or monitoring for REPORT commands situations.

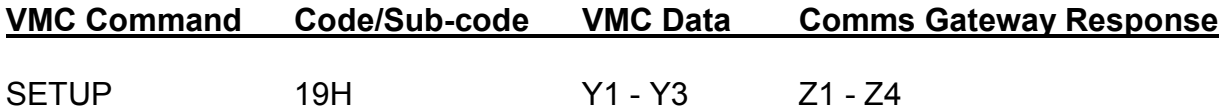

Y1 = VMC feature level

 Indicates the highest Comms Gateway feature level that the VMC supports. Currently the highest feature level is 03, with no requirement to support previous (obsolete) levels 1 and 2.)

Y2 = Scale factor

The multiplier used to scale all monetary values transferred between the VMC and the Comms Gateway.

Y3 = Decimal places

The number of decimal places used to communicate monetary values between the VMC and the Comms Gateway.

#### Z1 = 01 COMMS GATEWAY CONFIGURATION

The Comms Gateway is responding to a SETUP command. This response includes the following data;

Z2 = Comms Gateway feature level

 The feature level of the Comms Gateway. Currently the highest feature level is 03, with no requirement to support previous (obsolete) levels 1 and 2.)

Z3 - Z4 = Application maximum response time

 The maximum length of time, in seconds, that an Comms Gateway may be unable to respond to any commands. This includes the time communicating over an external network. The VMC should continue POLLing the Comms Gateway during this time in an attempt to re-synchronize communications earlier. When the Comms Gateway is ready to communicate over the bus again, it should respond to the next POLL with COMPLETE (if communicating externally) or ACK. This time essentially replaces the standard MDB non-response time, as such it's default value is equal to the defined non-response time (5 seconds).

#### **VMC Command Code/Sub-code VMC Data Comms Gateway Response**

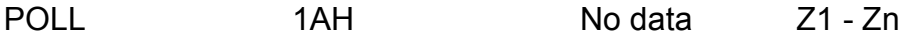

The POLL command is used by the VMC to obtain information from the Comms Gateway. This information may include setup information, activity requests, or error conditions. An ACK response indicates that no error states exist and either no information request is pending or pending information is not yet ready for transmission.

In addition to an ACK, the VMC may receive the following POLL responses from the Comms Gateway.

#### Z1 = 00 JUST RESET

Indicates the Comms Gateway has been reset internally or on command from the VMC.

#### Z1 = 01 COMMS GATEWAY CONFIGURATION

The Comms Gateway is responding to a SETUP command. This response includes the following data;

#### Z2 = Comms Gateway feature level

 The feature level of the Comms Gateway. Currently the highest feature level is 03, with no requirement to support previous (obsolete) levels 1 and 2.)

Z3 - Z4 = Application maximum response time

 The maximum length of time, in seconds, that an Comms Gateway may be unable to respond to any commands. This includes the time communicating over an external network. The VMC should continue POLLing the Comms Gateway during this time in an attempt to re-synchronize communications earlier. When the Comms Gateway is ready to communicate over the bus again, it should respond to the next POLL with COMPLETE (if communicating externally) or ACK. This time essentially replaces the standard MDB non-response time, as such it's default value is equal to the defined non-response time (5 seconds).

#### Z1 = 02 REQUEST TO TRANSMIT

The Comms Gateway is requesting permission to transmit data to an external collection device. This is done to control the bus power supply. The Comms Gateway should continue sending this response to each POLL until permission to transmit has been granted or the need to transmit goes away.

Z1 = 03 DATA TRANSMITTED

The Comms Gateway is finished transmitting to an external collect device.

 $Z1 = 04$  ERROR

The Comms Gateway has developed some type of detectable error. The error codes will be sent continuously, or until the error is resolved.

 $Z2 - Zn =$  Error code

The error codes are ASCII strings taken from the EVA DTS Communications fault list.

#### Z1 = 05 DTS EVENT ACKNOWLEDGE

The Comms Gateway has recognized that a DTS Event has occurred and must act accordingly. The specific actions will be defined by the Comms Gateway operational specifications.

 $71 = 06H$  PFRIPHERAL ID

Comms Gateway is sending peripheral ID information. This response includes the following data;

Z2 - Z4 = Manufacturer code

 Identification code for the equipment supplier. Sent as ASCII characters. Blanks (20H) are acceptable.

Z5 - Z16 = Serial number

 Factory assigned serial number sent as numeric ASCII characters. All bytes must be sent. Zeros (30H) and blanks (20H) are acceptable.

Z17 - Z28 = Model number ASCII.

 Manufacturer assigned model number sent as ASCII characters. All bytes must be sent. Zeros (30H) and blanks (20H) are acceptable.

Z29 - Z30 = Software version

Current software version sent as packed BCD.

Z31 - Z34 = Optional Features

 Each of the 32 bits indicate an optional features availability. If the bit is set the feature is available. Currently defined options are:

- b0: File transport layer support
- b1: Verbose mode: See REPORT command
- b2 b31: Future use, must be set to 0.

#### Z1 = 07H RADIO SIGNAL STRENGTH

The Comms Gateway is reporting its signal strength from the network. This response includes the following data;

Z2 = Signal Strength

 The level of radio signal strength detected by the Comms Gateway. This is a binary number from 00H to 64H (100%) representing the percentage of expected signal. This can be sent after every POLL, or as needed due to changes in the signal.

Note that all FTL responses below are defined in Section 2.6. For the Comms Gateway, the source address will always be the Comms Gateway (18H) as defined in Section 2.3.

Z1 = 1BH REQ TO RCV (File Transport Layer)

The Comms Gateway is requesting to receive data from a device or VMC.

- Z2 = Destination address of response Z3 = Source address of response (18H)  $74$  = File ID Z5 = Maximum length Z6 = Control
- Z1 = 1CH RETRY/DENY (File Transport Layer)

The Comms Gateway is requesting a device or VMC to retry or deny the last FTL command.

- Z2 = Destination address of response Z3 = Source address of response (18H)
- $Z4$  = Retry delay
- Z1 = 1DH SEND BLOCK (File Transport Layer)

The Comms Gateway is sending a block of data (maximum of 31 bytes) to a device or VMC.

- Z2 = Destination address of data  $Z3$  = Block # Z4-Z34 = Data (maximum of 31 bytes)
- Z1 = 1EH OK TO SEND (File Transport Layer)

The Comms Gateway is indicating that it is OK for a device or VMC to send it data.

Z2 = Destination address of response

Z3 = Source address of response (18H)

Z1 = 1F REQ TO SEND (File Transport Layer)

The Comms Gateway is requesting to send data to a device or VMC.

- Z2 = Destination address of response
- Z3 = Source address of response (18H)
- $Z4$  = File ID
- Z5 = Maximum length
- Z6 = Control
- Z1 = FFH DIAGNOSTICS

The Comms Gateway is responding to a EXPANSION/DIAGNOSTICS command. This response includes the following data;

Z2 - Zn User defined data

 Device manufacturer specific responses after receiving manufacturing or test instructions. Z1 - Zn implies that any number of bytes may be used for the response data from the Comms Gateway.

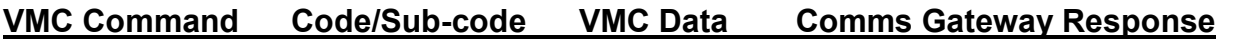

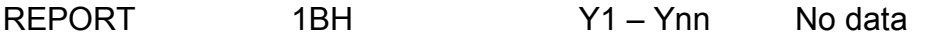

The REPORT command is used by the VMC to pass activity information to the Comms Gateway. If the "Verbose mode" is enabled via the EXPANSION / FEATURE ENABLE command, this command must be sent immediately following the completion of any activity it is describing. The activities may include; a transaction, a DTS defined event, an asset identification, currency identification, or product identification.

The intent of this command is to provide information so that the Comms Gateway can create a Data Transfer Standard file. All of the following fields show their corresponding DTS fields for reference, for further detail refer to the Data Transfer Standard.

If the "Verbose mode" is disabled, only the "DTS Event" report type records must be sent. This mode uses the FTL to transfer the complete DTS files and the DTS Event report types to alert the VMC of any alarm conditions.

Since reports data may vary, any field that is not relevant, or not known, should be populated with 00H's. All cash values are scaled and decimal adjusted using the data provided in the SETUP command.

Y1 = Type: The type of activity that is being reported, includes one of the following:

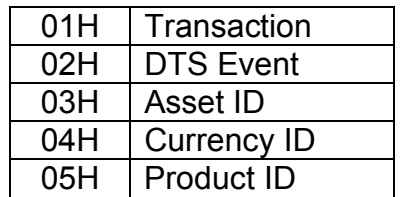

If  $Y1 = 01H$  then the following "Transaction" data fields have been identified to be included:

Y2 = Transaction Type

This field defines the type of transaction that the following data describes. The defined transaction types include;

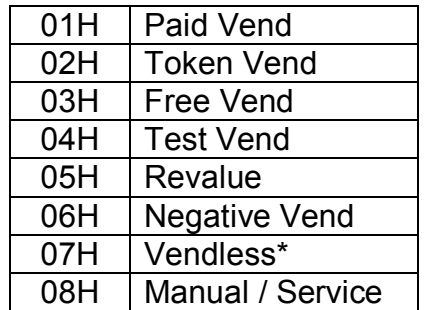

\* The end of a "Vendless" transaction is defined by the VMC manufacturer, for example an escrow request, a failed vend, etc.

 $Y3 - Y4 =$  Item Number

This is the binary field used to link REPORT type 01 to REPORT type 05. It is an item number, 0000H through FFFFH of the selected product involved in the most recent transaction. This number is defined by the manufacturer.

 $Y5 - Y6 =$  Price (PA102)

The established price of the product involved in the most recent transaction. The established price is the price before any adjustments i.e. discounts surcharges, etc.

Y7 – Y8 = Cash in, Coin Tubes (CA303/CA307 or CA1001/CA1002)

The value of cash deposited into the coin tubes since the completion of the previous transaction.

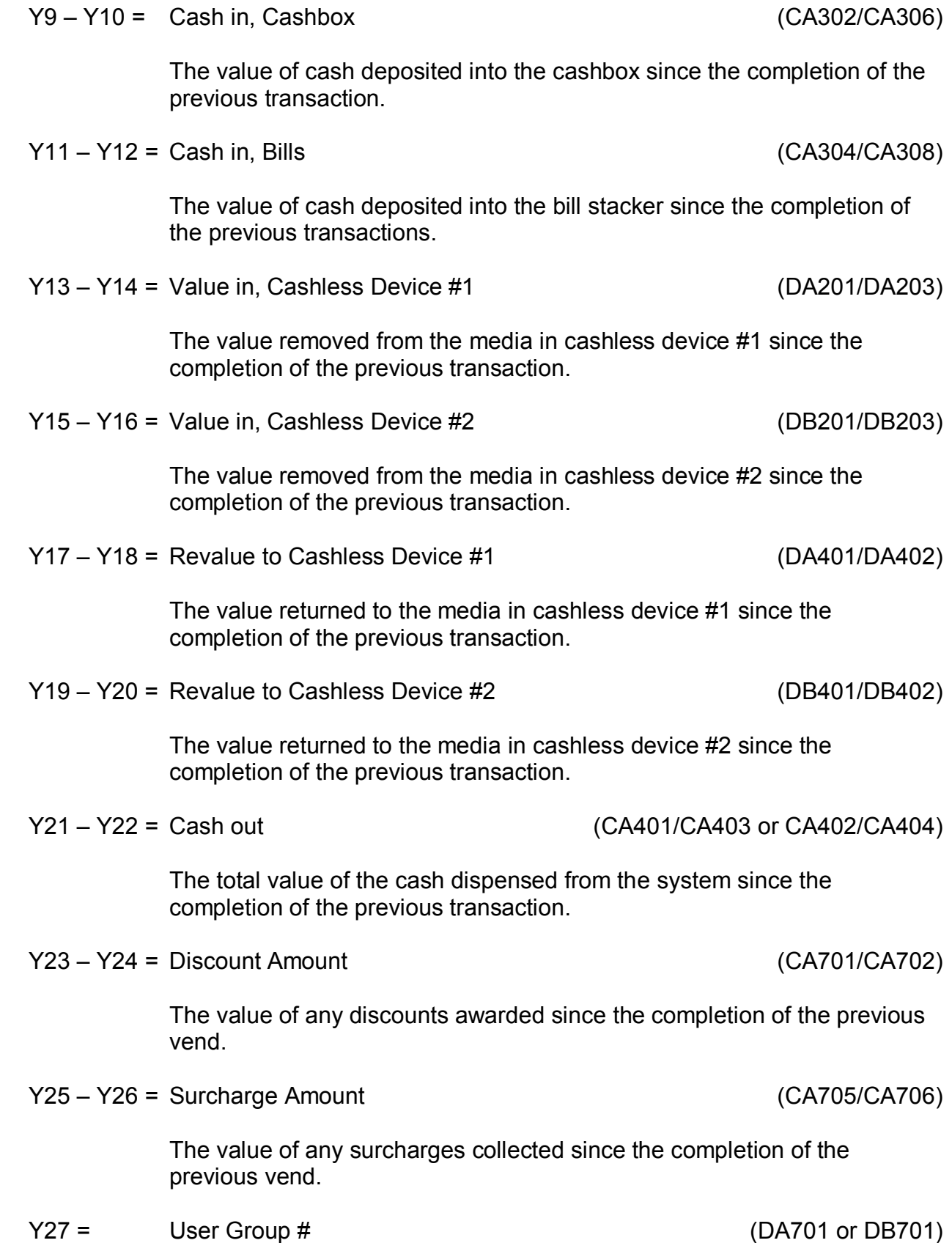

The user group number that the transaction is associated with.

 $Y28 =$  Price List (LA101)

The price list that the transaction is associated with

 $Y29 - Y32 =$  Date (PA501)

The date of the transaction. This data is sent as BCD in the following sequence YYYY/MM/DD. For example, 17 March 2002 would be 20H 02H 03H 17H. If the date is not known these bytes are filled with 99Hs.

$$
Y33 - Y34 = Time
$$
 (PA502)

The time of the transaction. This data is sent as BCD , 24 hour format, in the following sequence HHMM. For example, 6:30 PM would be 18H 30H. If the time is not known these bytes are filled with 99Hs.

If  $Y1 = 02H$  then the following "DTS Event" data fields have been identified to be included:

$$
Y2 - Y11 = \text{DTS Event Code}
$$

This is an alpha-numeric ASCII code defining the event being reported. The codes are list in the EVA DTS manual. In addition to the standard DTS event codes, an interrogation event is reported as "EA3" and a power outage event is reported as "EA7".

$$
Y12 - Y15 = Date
$$
 (EA102)

The date of the event. This data is sent as BCD in the following sequence YYYY/MM/DD. For example, 17 March 2002 would be 20H 02H 03H 17H. If the date is not known these bytes are filled with 99Hs.

$$
Y16 - Y17 = Time
$$
 (EA103)

The time of the event. This data is sent as BCD in the following sequence HH/MM. For example, 6:30 PM would be 18H 30H. If the time is not known these bytes are filled with 99Hs.

$$
Y18 - Y21 = \text{Duration} \tag{EA206}
$$

The duration of the event in total minutes. This data is sent as binary. For example, 4 hours and 15 minutes would be 00H 00H 00H FFH.

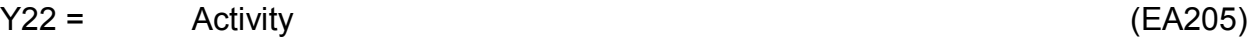

(EA101 or EA201 or EA701)

The current status of the events activity. This field is equal to 00H if the event is inactive (or not reset for "EA3") or 01H if the event is active (or reset for "EA3").

#### Z1 = 05 DTS EVENT ACKNOWLEDGE

The Comms Gateway has recognized that a possible alarm situation has occurred and must act accordingly. The specific actions will be defined by the Comms Gateway operational specifications.

- If  $Y1 = 03H$  then the following "Asset ID" data fields have been identified to be included:
	- $Y2 =$  Asset Type

The following code pairs have been defined to represent the type of equipment asset that is being communicated.

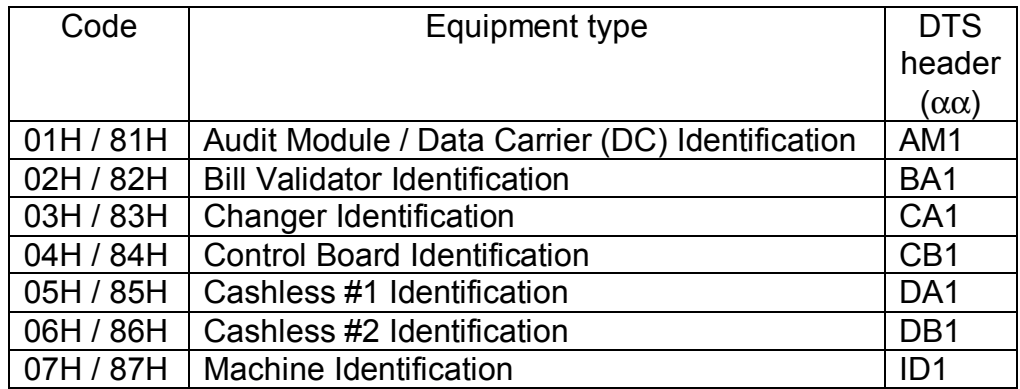

If Y2 has the MSB = 0 (i.e.  $Y2 = 01H$ ) then the following asset data fields have been identified to be included:

 $Y3 - Y5 =$  Manufacturer code ( $\alpha \alpha$ 101, first 3 characters) Identification code for the equipment supplier. Sent as ASCII characters. Blanks (20H) are acceptable. Y6 - Y17 = Serial number  $(\alpha \alpha 101, 4^{\text{th}}$  through 15<sup>th</sup> characters) Factory assigned serial number sent as numeric ASCII characters. All bytes must be sent. Zeros (30H) and blanks (20H) are acceptable.  $Y18 - Y29 =$  Model number (αα102) Manufacturer assigned model number sent as ASCII

characters. All bytes must be sent. Zeros (30H) and blanks (20H) are acceptable.

Y30 - Y31 = Software version (or Build Standard)  $(\alpha \alpha 103)$ 

Current software version sent as packed BCD.

If Y2 has the MSB = 1 (i.e. Y2 = 81H) then the following asset data fields have been identified to be included:

 $Y2 - Y21 =$  Asset Number ( $\alpha \alpha$ 105 or  $\alpha \alpha$ 106)

The asset number of the equipment. This is a reference number used for tracking purposes, separate from the serial number. It is usually programmed by the equipment operator.

If  $Y1 = 04H$  then the following "Currency ID" data fields have been identified to be included:

Y2 – Y3 = VMC's Country / Currency Code (ID402)

The packed BCD Country / Currency code of the VMC can be sent in two different forms depending on the value of the left most BCD digit.

If the left most digit is a 0, the International Telephone Code is used to indicate the country that the changer is set-up for. For example, the USA code is 00 01H ( $Z2 = 00$  and  $Z3 = 01$ ).

If the left most digit is a 1, the latest version of the ISO 4217 numeric currency code is used. For example, the code for the US dollar is 18 40H  $(Z2 = 18$  and  $Z3 = 40$ ) and for the Euro is 1978 ( $Z2 = 19$  and  $Z3 = 78$ ).

All new designs after July, 2000 must use the ISO 4217 numeric currency codes.

Y4 = VMC's Coin Scaling Factor / Currency Description (ID403)

The multiplier used to scale all monetary values transferred between the VMC and the vending machines monetary system.

Y5 = VMCís Decimal Point (ID401)

The number of digits to the right of the decimal point. This field is used in countries whose currency requires a number of digits to the right of the decimal point other than 2.

If  $Y1 = 05H$  then the following "Product ID" data fields have been identified to be included:

 $Y2 - Y3 =$  Item Number

This is the binary field used to link REPORT type 01 to REPORT type 05. This number is defined by the manufacturer.

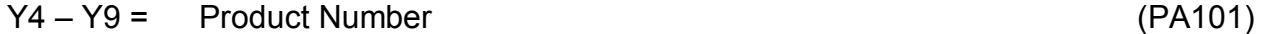

This is the ASCII representation of the Item Number that should be included in the DTS file. All bytes must be sent, leading blanks (20H) are acceptable.

Y10 – Y29 = Product Identification (PA103)

The ASCII product identification that should identify the product itself, as in a name (chips/crisps) or an ID number / bar code. All bytes must be sent, leading blanks (20H) are acceptable.

Y30 = Selection Presence Status (PA107)

This field is set to 00H if a vend mechanism (motor, solenoid, etc.) is present for this selection. This field is set to 01H if a vend mechanism is not present.

An example of a 01H being sent would be if the vend mechanism was present previously, and something occurred so that it is not being currently detected (i.e., removed, broken wire, etc.). It is **not** intended to indicate that a product is not available for vending (i.e., sold out).

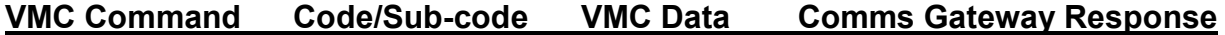

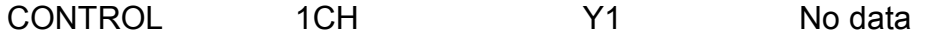

This command is the vehicle that the VMC uses to control the Comms Gateway's use of an external collection device. For example when it should, or should not, transmit through the external collection device. The information is identified by one of the following subcommands;

Y1 = 00 Disabled

No external transmissions will be granted and no REPORT commands will be sent.

 $Y1 = 01$  Enabled

External transmissions may be requested and REPORT commands will be sent.

 $Y1 = 02$  Transmit

Permission to transmit and / or receive data is granted, or a transmission session is requested. A DATA TRANSMITTED response to a POLL must be sent when the transmission session is complete.

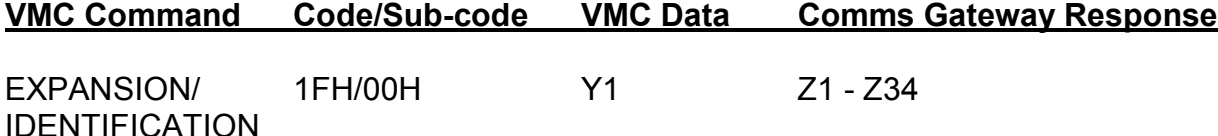

Y1 = 00H IDENTIFICATION subcommand

The VMC is requesting Comms Gateway identification information for asset tracking and optional feature purposes.

Z1 = 06H PERIPHERAL ID

Comms Gateway is sending peripheral ID information. This response includes the following data;

Z2 - Z4 = Manufacturer code

 Identification code for the equipment supplier. Sent as ASCII characters. Blanks (20H) are acceptable.

Z5 - Z16 = Serial number

 Factory assigned serial number sent as numeric ASCII characters. All bytes must be sent. Zeros (30H) and blanks (20H) are acceptable.

Z17 - Z28 = Model number ASCII.

 Manufacturer assigned model number sent as ASCII characters. All bytes must be sent. Zeros (30H) and blanks (20H) are acceptable.

Z29 - Z30 = Software version

Current software version sent as packed BCD.

Z31 - Z34 = Optional Features

 Each of the 32 bits indicate an optional features availability. If the bit is set the feature is available. Currently defined options include:

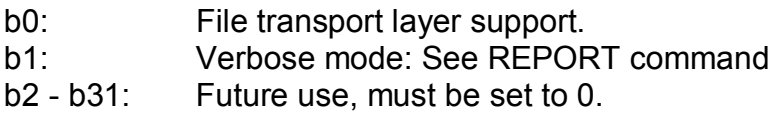

Multi-Drop Bus / Internal Communication Protocol

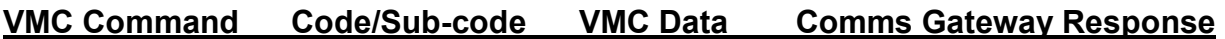

EXPANSION/ 1FH/01H Y1 - Y5 No data FEATURE ENABLE

Y1 = 01H FEATURE ENABLE subcommand

This command is used to enable each of the optional features defined in Z32-Z35 of the PERIPHERAL ID response. The VMC should send the EXPANSION /IDENTIFICATION command, receive the PERIPHERAL ID response, perform a logical OR with the optional features it wants to enable, and return the resulting enabled features back to the Comms Gateway by setting a bit to 1 for each respective optional feature enabled. All optional features are disabled after reset.

Y2 - Y5 = Optional features enabled

Each of the 32 bits indicates an optional features state. If the bit is set the feature is enabled.

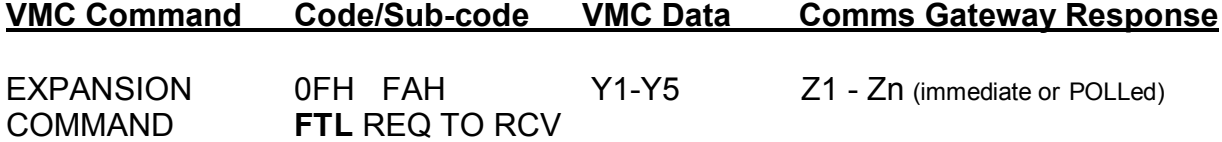

The VMC is requesting to receive data from the Comms Gateway whose destination address will always be (18H). Note that all FTL Commands / Responses are defined in Section 2.6.

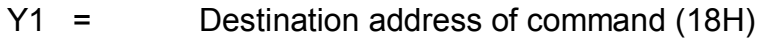

- Y2 = Source address of command
- $Y3 =$  File ID
- Y4 = Maximum length
- Y5 = Control
- Z1 = 1DH which indicates SEND BLOCK
- Z2 = Destination address of data
- $Z3 =$  Block #
- $Z4 Z34 =$  Data (maximum of 31 bytes)
- **or or or**
- Z1 = 1CH which indicates RETRY / DENY
- Z2 = Destination address of response<br>Z3 = Source address of response (18
- Source address of response (18H)
- $Z4 =$ Retry delay

Multi-Drop Bus / Internal Communication Protocol

#### **VMC Command Code/Sub-code VMC Data Comms Gateway Response**

EXPANSION 0FH FBH Y1-Y3 None COMMAND **FTL** RETRY / DENY

The VMC is retrying, denying, or aborting a data transfer to/from the Comms Gateway whose destination address will always be (18H). Note that all FTL Commands / Responses are defined in Section 2.6.

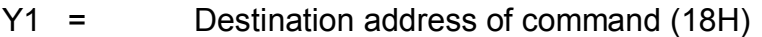

- Y2 = Source address of command
- $Y3 =$ Retry delay

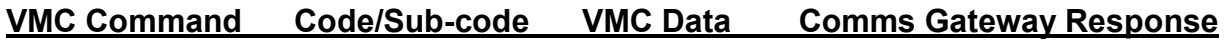

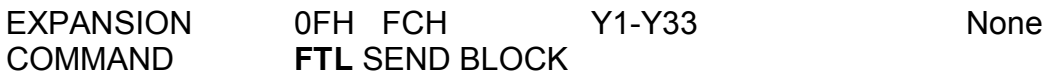

The VMC is sending data to the Comms Gateway whose destination address will always be (18H). Note that all FTL Commands / Responses are defined in Section 2.6.

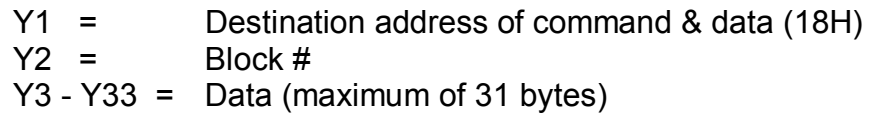

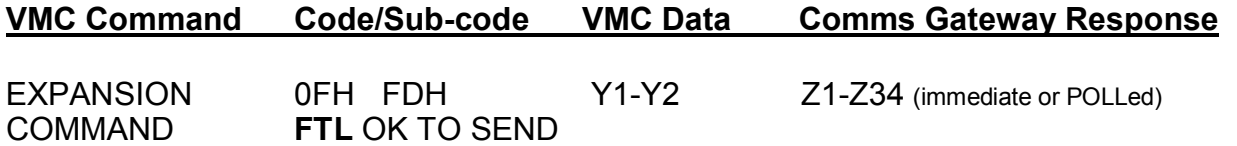

The VMC is indicating that it is OK for the Comms Gateway to transfer data. The destination address will always be the Comms Gateway (18H). Note that all FTL Commands / Responses are defined in Section 2.6.

- Y1 = Destination address of command (18H)
- Y2 = Source address of command
- Z1 = 1DH which indicates SEND BLOCK
- Z2 = Destination address of data
- Z3 = Source address of data
- $Z4 Z34 =$  Data (maximum of 31 bytes)

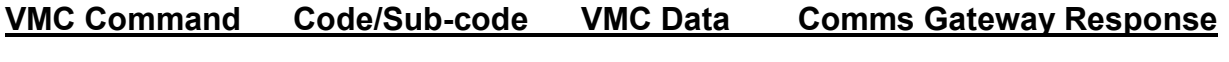

EXPANSION 0FH FEH Y1-Y5 Z1 - Zn (immediate or POLLed) COMMAND **FTL** REQ TO SEND

The VMC is requesting to send data to the Comms Gateway whose destination address will always be (18H). Note that all FTL Commands / Responses are defined in Section 2.6.

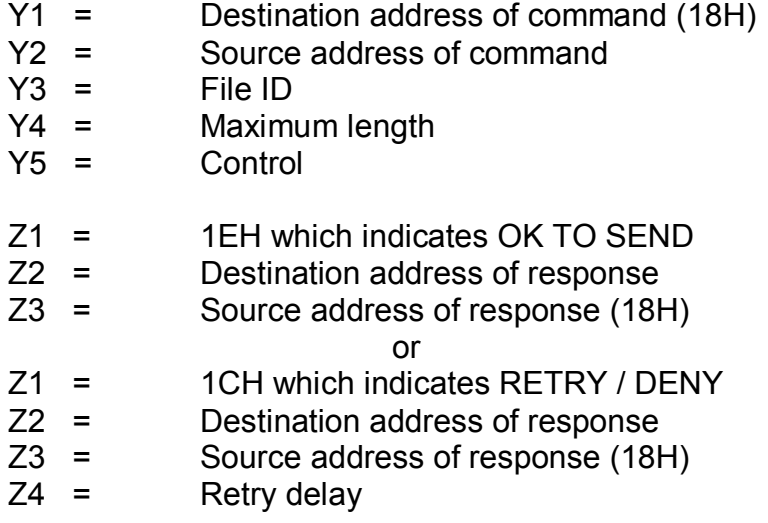

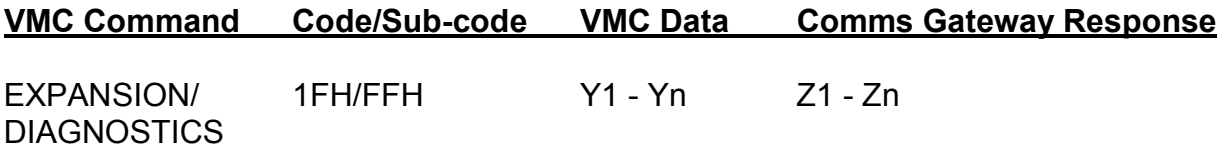

Y1 = FFH DIAGNOSTICS subcommand

 Device manufacturer specific instruction for implementing various manufacturing or test modes.

 $Y2 - Yn =$  User defined data

 The data portion of this command is defined by the manufacturer and is not part of this document.

Z1 = FFH DIAGNOSTICS

The Comms Gateway is responding to a EXPANSION/DIAGNOSTICS command. This response includes the following data;

 $Z2 - Zn =$  User defined data

 Device manufacturer specific responses after receiving manufacturing or test instructions. Z1 - Zn implies that any number of bytes may be used for the response data from the Comms Gateway.

## **8.4 Communications Gateway Non-Response Time**

The maximum non-response time for a Comms Gateway is 5 seconds. This is the maximum time for which a Comms Gateway will not respond to a command with ACK, NAK, or a data message.

### **8.5 Communications Gateway Power Requirements**

The current draw for any Comms Gateway must fall within the following limits. All measurements are at the minimum VMC Voltage Output.

- Idle mode  $=$  300 mA. (avg.) continuous
- Active mode  $=$  1.8 A continuous and up to 2.5 A (max) for an accumulated maximum of 10 seconds. The active power mode must be initiated by the REQUEST TO TRANSMIT followed by the CONTROL/TRANSMIT. The active power mode must be closed by sending the DATA TRANSMITTED. During this time the VMC will make its own decisions about which other peripherals will be disabled or not. This may result in the entire machine being disabled for normal vending.

## **8.6 Communications Gateway Examples**

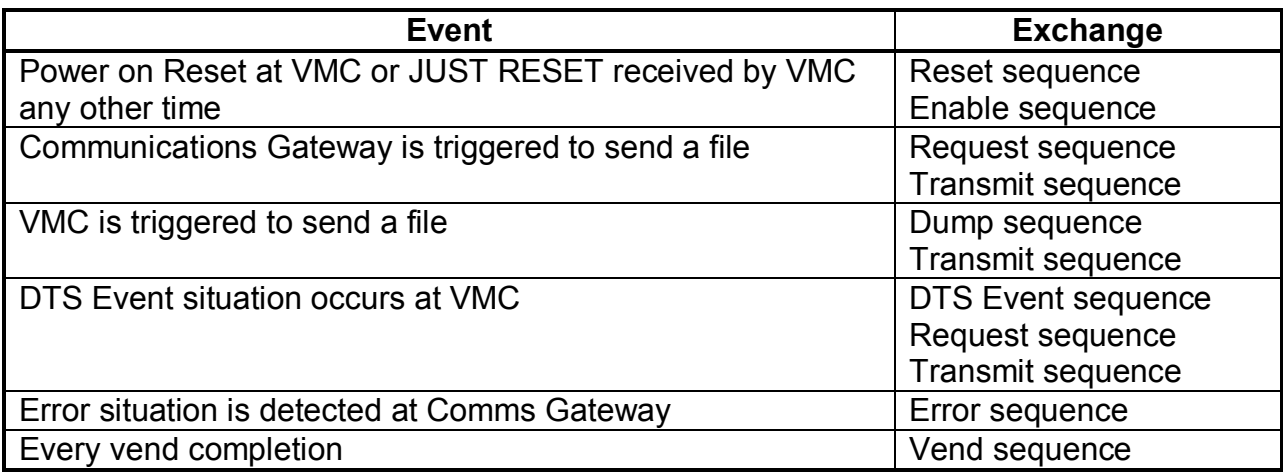

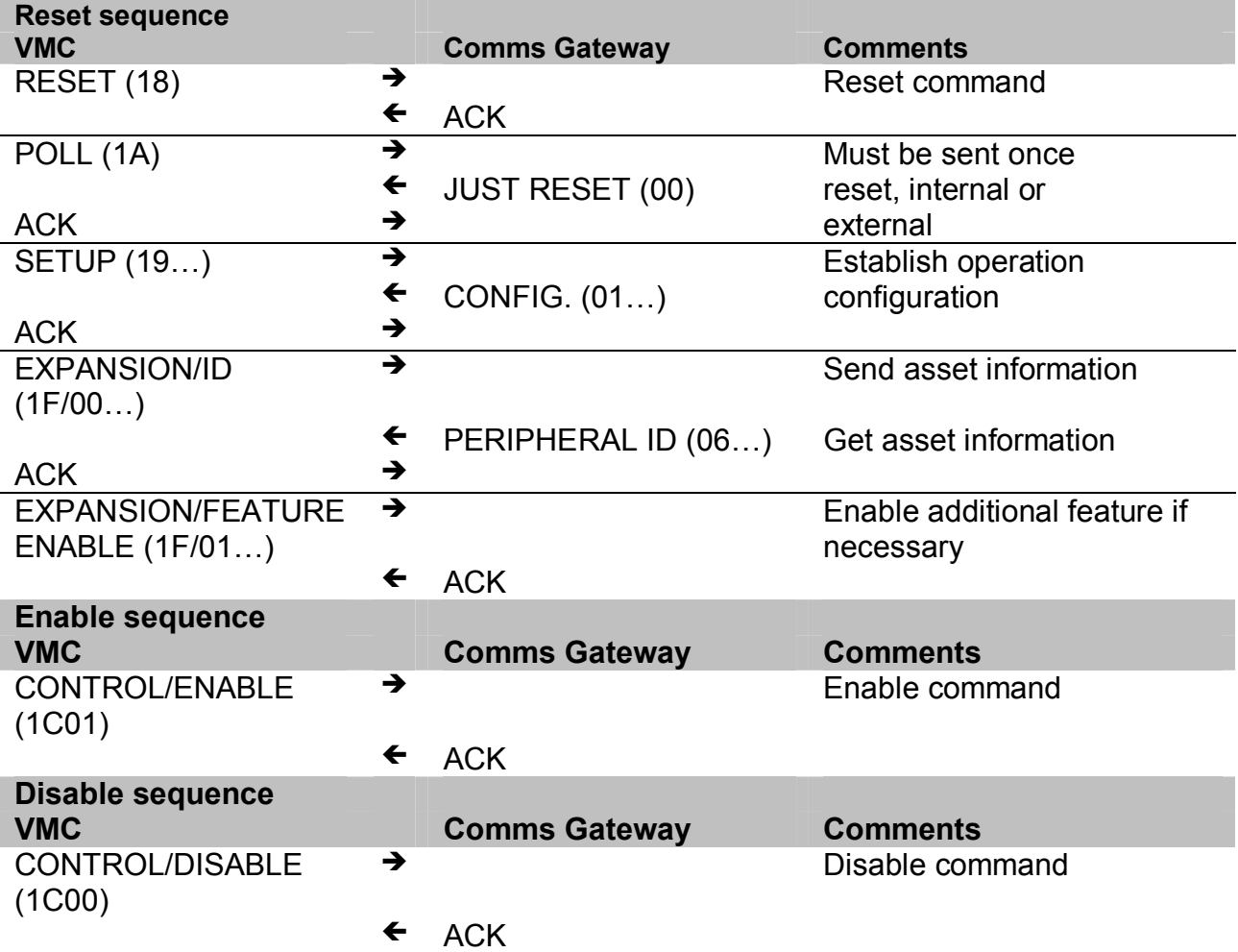

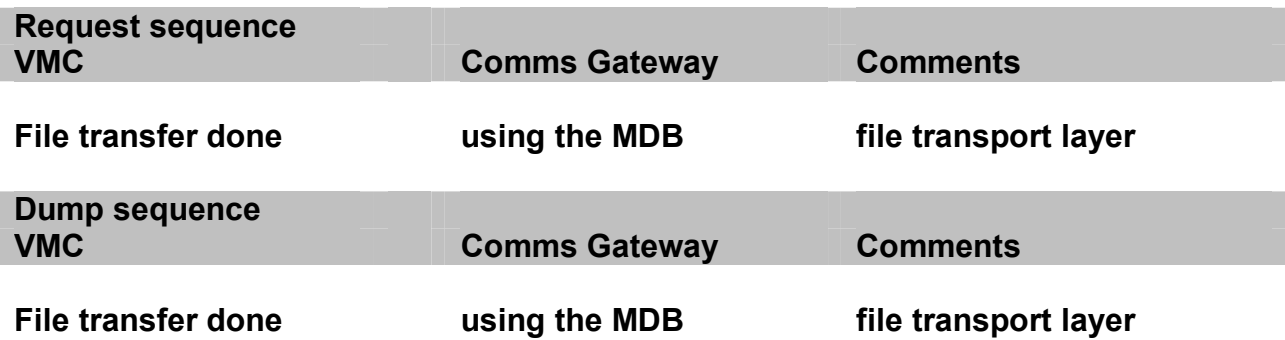

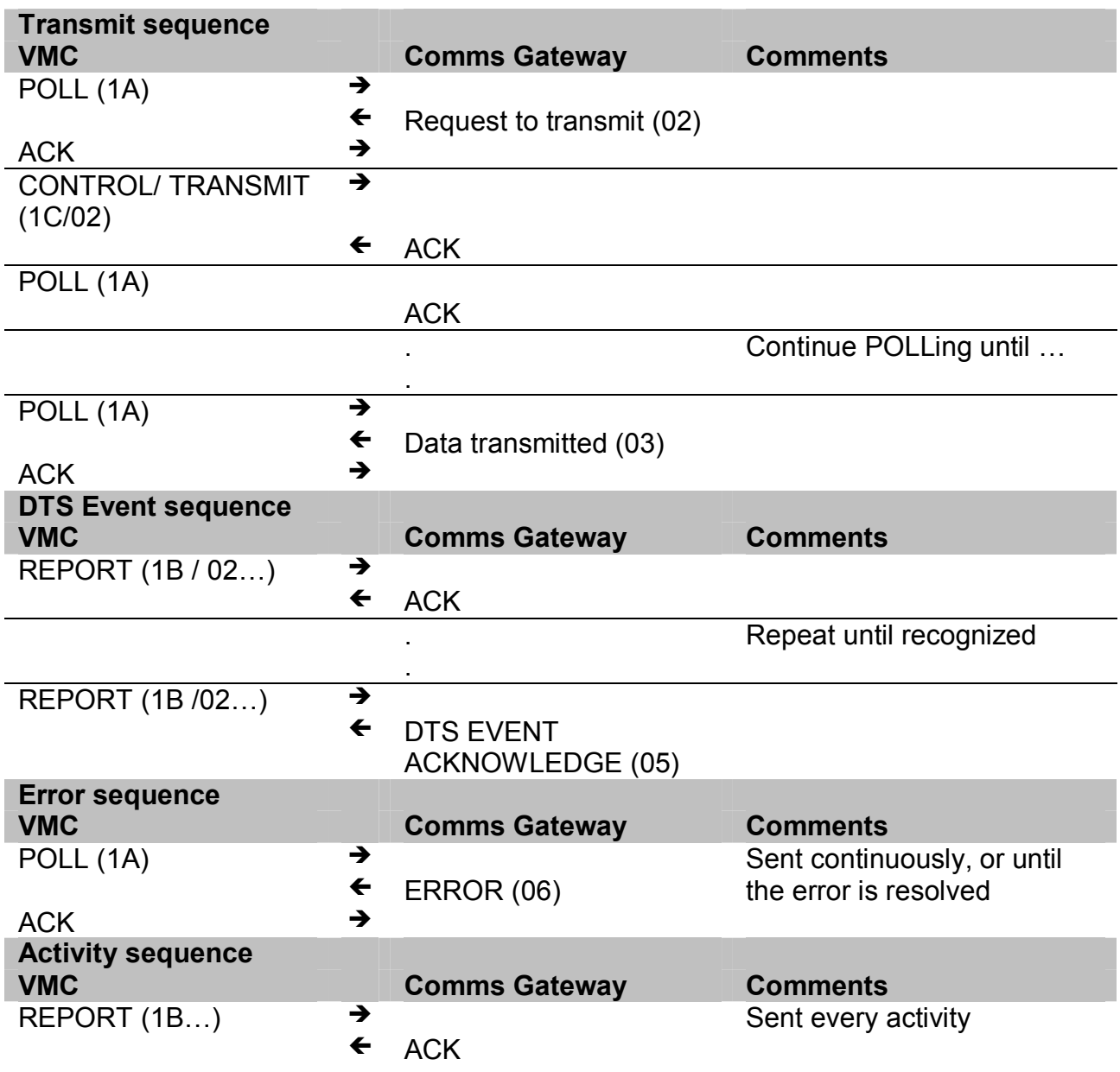